#### **EXAMENUL DE BACALAUREAT – 2009 Proba scrisă la INFORMATICĂ PROBA E, limbajul C/C++ Specializarea Matematică-informatică intensiv informatică**

- ♦ **Toate subiectele sunt obligatorii. Se acordă 10 puncte din oficiu.**
- ♦ **Timpul efectiv de lucru este de 3 ore.**
- ♦ **În rezolvările cerute, identificatorii utilizaţi trebuie să respecte precizările din enunţ (bold), iar în lipsa unor precizări explicite, notaţiile trebuie să corespundă cu semnificaţiile asociate acestora (eventual în formă prescurtată).**

# Subiectul I (30 de puncte)

**Pentru itemul 1, scrieţi pe foaia de examen litera corespunzătoare răspunsului corect.** 

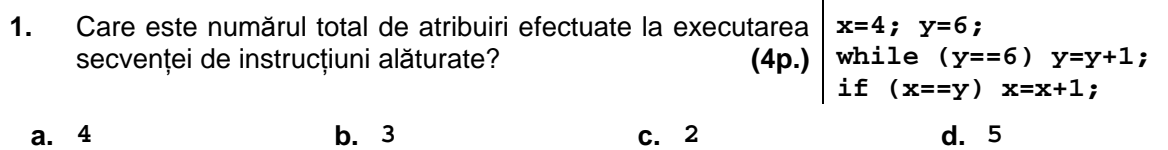

**Scrieţi pe foaia de examen răspunsul pentru fiecare dintre cerinţele următoare.** 

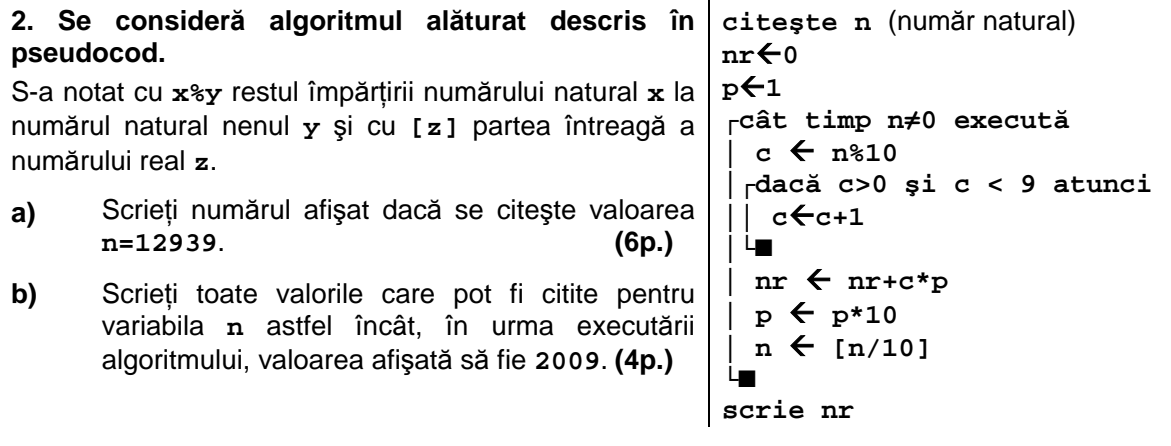

- **c)** Scrieţi în pseudocod un algoritm echivalent cu cel dat, în care să se înlocuiască structura **cât timp...execută** cu o structură repetitivă de un alt tip. **(6p.)**
- **d)** Scrieţi programul **C/C++** corespunzător algoritmului dat. **(10p.)**

## **Subiectul II (30 de puncte)**

**Pentru fiecare dintre itemii 1 şi 2 scrieţi pe foaia de examen litera care corespunde răspunsului corect.** 

**1.** Se consideră un graf orientat cu 6 noduri numerotate de la 1 la 6 și cu multimea arcelor formată **doar** din arcele:

- de la fiecare nod numerotat cu un număr neprim **i** (**i>1**) la toate nodurile numerotate cu numere ce aparţin mulţimii divizorilor proprii ai lui **i** (divizori diferiţi de **1** şi de **i**)

- de la nodul numerotat cu **1** la nodul numerotat cu **6**

- de la fiecare nod numerotat cu un număr prim **i** la nodul numerotat cu **i-1**

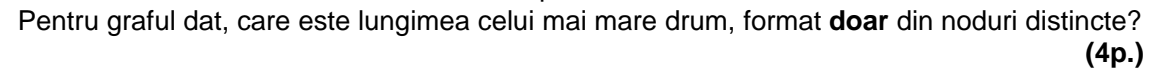

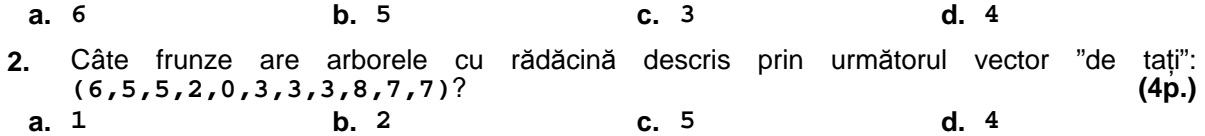

# **Scrieţi pe foaia de examen răspunsul pentru fiecare dintre cerinţele următoare.**

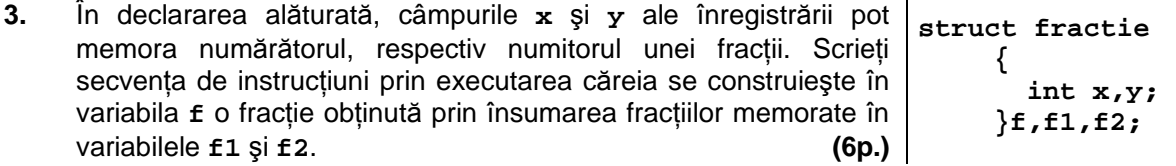

În secvenţa de instrucţiuni de mai jos, variabila **s** memorează un şir de caractere format doar din litere ale alfabetului englez, iar variabilele **i** şi **n** sunt de tip **int**. Ştiind că în urma executării secvenţei s-a afişat succesiunea de caractere **eied\*eael\*** scrieţi care este şirul de caractere memorat de variabila **s**. **(6p.) 4.** 

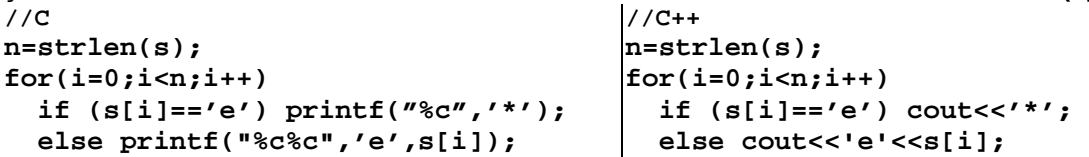

**5.** Scrieţi un program **C/C++** care citeşte de la tastatură un număr natural **n** (**2≤n≤24**) şi construieşte în memorie o matrice cu **n** linii şi **n** coloane ale cărei elemente vor primi valori după cum urmează:

- elementele aflate pe diagonala principală a matricei vor primi valoarea **0**

- elementele de pe prima coloană, cu excepţia celui aflat pe diagonala principală vor primi valoarea **n**

- elementele de pe a doua coloană, cu excepţia celui aflat pe diagonala principală vor primi valoarea **n-1**

... - elementele de pe ultima coloană, cu excepția celui aflat pe diagonala principală vor primi valoarea **1**

Programul va afișa matricea astfel construită pe ecran, câte o linie a matricei | 0 3 2 1 pe câte o linie a ecranului, cu câte un spaţiu între elementele fiecărei linii (ca în **4 0 2 1**  exemplu). **4 3 0 1** 

**Exemplu**: pentru **n=4** se va afişa matricea alăturată. **(10p.)**  $(10p.)$   $4$  3 2 0

### **Subiectul III (30 de puncte)**

#### **Pentru itemul 1, scrieţi pe foaia de examen litera corespunzătoare răspunsului corect.**

- **1.** In timpul procesului de generare a permutărilor mulţimii **{1,2,…,n}** prin metoda backtracking, în tabloul unidimensional **x** este plasat un element **xk** (**2**≤**k**≤**n**). Acesta este considerat valid dacă este îndeplinită condiţia: **(6p.)**
- **a.**  $x_k \notin \{x_1, x_2, ..., x_{k-1}\}$  **b.**  $x_k \neq x_{k-1}$
- **c.**  $x_k \notin \{x_1, x_2, ..., x_n\}$  **d.**  $x_k \neq x_{k-1}$   $\{x_k \neq x_{k+1}$

### **Scrieţi pe foaia de examen răspunsul pentru fiecare dintre cerinţele următoare.**

- **2.** Considerăm subprogramul recursiv definit alăturat. Ce se va afişa în urma apelului de mai jos? **f('C'); (4p.) void f(char c)**   $\{ if (c > 'A') f(c-1) \}$  **cout<<c; | printf("%c",c);**  if  $(c > 'A')$   $f(c-1)$ ; **}**
- **3. a)** Scrieţi definiţia completă a unui subprogram, **nz**, cu un parametru întreg **n** (**0<n**≤**32000**), care returnează numărul zerourilor de la sfârşitul numărului **n!=1·2·…·n**. **(6p.)**

**b)** Scrieţi programul **C/C++** care citeşte de la tastatură un număr natural **k** (**0<k**≤**1500**) şi determină, folosind apeluri ale subprogramului **nz**, cel mai mic număr natural **n** pentru care **n!** are cel putin **k** zerouri la sfârșit. Numărul determinat se afișează pe ecran. (4p.)

 **4.** Scrieţi programul **C/C++** care citeşte din fişierul text **BAC.TXT** numărul întreg **n** (**1**≤**n**≤**10000**) şi un şir de **n** perechi de numere întregi **a b** (**1**≤**a**≤**b**≤**32000**), fiecare pereche fiind scrisă pe o linie nouă a fișierului, cu un spațiu între cele două numere. Programul afişează pe ecran pentru fiecare pereche **a,b** cel mai mare număr natural din intervalul închis **[a,b]**care este o putere a lui **2** sau numărul **0** dacă nu există nicio putere a lui **2** în intervalul respectiv. Numerele afisate pe ecran se scriu în linie, separate prin câte un spatiu. Un număr **p** este putere a lui **2** dacă există un număr natural **k** astfel încât **p=2<sup>k</sup>** .

**Exemplu:** dacă fișierul **BAC.TXT** contine numerele

**3 2 69 10 20 19 25**  se va afişa: **64 16 0**. **(10p.)**